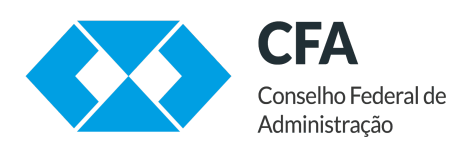

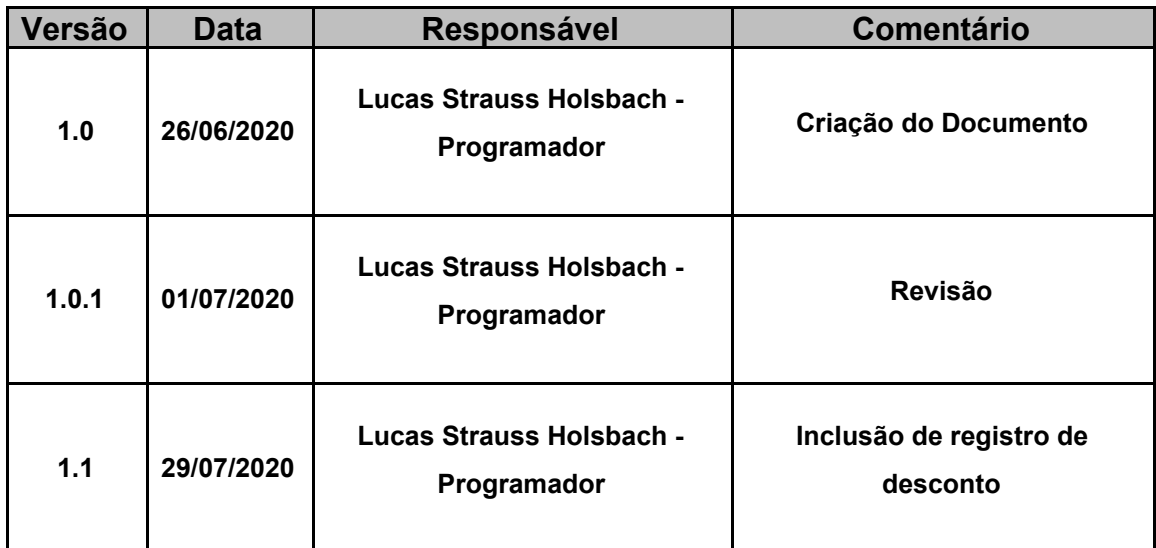

# <span id="page-2-0"></span>**Índice**

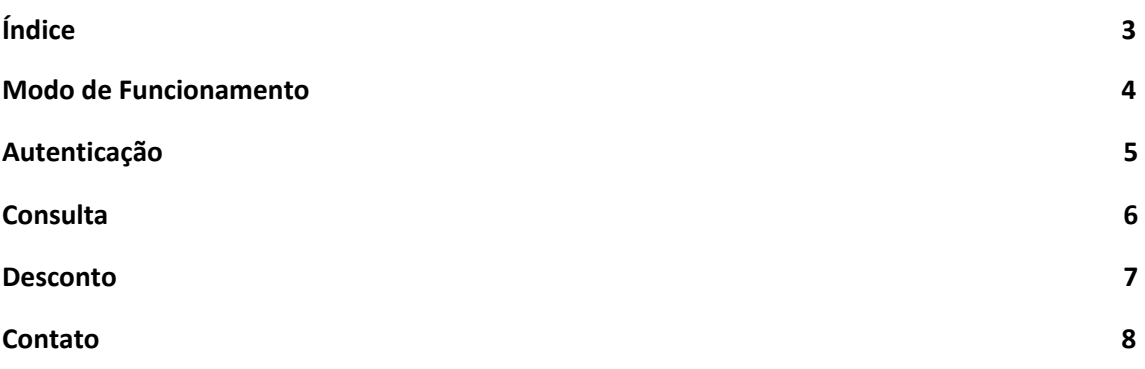

#### <span id="page-3-0"></span>**Modo de Funcionamento**

O Webservice do Clube de Vantagens Sistema CFA/CRAs funciona em duas etapas, recebendo uma autenticação e respondendo com um token de acesso e depois recebendo uma consulta com o token de acesso e respondendo com os dados referentes à consulta. Todas as consultas são feitas por POST e retornam um objeto JSON na url [http://webserviceclubevantagens.cfa.org.br/webservice.php.](http://webserviceclubevantagens.cfa.org.br/webservice.php)

Caso não haja disponibilidade de implementação de um sistema, uma interface user-friendly está disponível na url [http://webserviceclubevantagens.cfa.org.br](http://webserviceclubevantagens.cfa.org.br/) para uso manual.

#### <span id="page-4-0"></span>**Autenticação**

Para autenticar-se e receber um token de acesso, uma requisição POST deve ser feita com os seguintes dados:

URL:<http://webserviceclubevantagens.cfa.org.br/webservice.php> Método: POST Variáveis: user: Usuário de Acesso pass: Senha de Acesso

Retorno em caso de sucesso:

```
{"token":"VWDsipLhjzOGG6Qn3QTaY89DgZx8UDbZH3hIcEr3dZlFN6tKdy"}
```
Retorno em caso de erro:

{"error":"Mensagem de erro"}

#### <span id="page-5-0"></span>**Consulta**

De posse do token de acesso, uma requisição POST deve ser feita com os seguintes dados:

URL:<http://webserviceclubevantagens.cfa.org.br/webservice.php> Método: POST Variáveis:

token: VWDsipLhjzOGG6Qn3QTaY89DgZx8UDbZH3hIcEr3dZlFN6tKdy cpf: 000.000.000-00

Retorno em caso de sucesso:

{"nome":"FulanodeTal","numero\_registro":"123456","cra":"XX","status":"habili tado",}

Retorno em caso de erro:

{"error":"Mensagem de erro"}

Observe que o token gerado tem validade de 5 minutos. Pesquisas feitas com um token que tenha expirado retornarão uma mensagem de erro.

#### <span id="page-6-0"></span>**Desconto**

De posse do token de acesso, uma requisição POST pode ser feita com os seguintes dados a fim de registrar o desconto fornecido ao conveniado pesquisado anteriormente:

URL:<http://webserviceclubevantagens.cfa.org.br/webservice.php> Método: POST Variáveis: token: VWDsipLhjzOGG6Qn3QTaY89DgZx8UDbZH3hIcEr3dZlFN6tKdy cpf: 000.000.000-00

desconto: 10.05

Retorno em caso de sucesso:

{"result" => "desconto salvo 10.05"}

Retorno em caso de erro:

{"error":"Mensagem de erro"}

Observe que o token gerado tem validade de 5 minutos. Tentativas de registro de desconto feitas com um token que tenha expirado retornarão uma mensagem de erro.

#### <span id="page-7-0"></span>**Contato**

Conselho Federal de Administração Informática - CIN Lucas Strauss - Programador [lucas@cfa.org.br](mailto:lucas@cfa.org.br) (61) 3218-1828